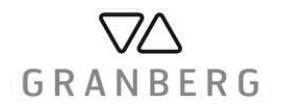

## **Hubbegrenzung für Slim- u. Baselift**

- 1. Verbinden Sie das Schaltpult anstelle des vorhandenen Tasters mit dem Steuergerät des Liftsystems
- 2. Fahren Sie den Lift zur untersten Position
- 3. Führen Sie nun ein "Reset" aus, indem Sie den Abwärtstaster für 5 Sek. gedrückt halten bis ein "Klicken" zu hören ist.
- 4. Fahren Sie den Lift nun bis untersten gewünschten Position
- 5. Drücken Sie "S" und danach "1"
- 6. Fahren Sie den Lift nun in die oberste gewünschte Position
- 7. Drücken Sie "S" und danach "2"
- 8. Entfernen Sie die Verbindung vom Schaltpult zum Steuergerät
- 9. Verbinden Sie das gelbe Kabel mit dem Steuergerät
- 10. Verbinden Sie nun das andere Ende des gelben Kabels mit Ihrem vorhandenen **Taster**
- 11. Das System ist nun auf die zuvor eingestellten Höhen programmiert